# **mccPilotlog changes**

Since mccPILOTLOG does have 2 different import\* functions which require 2 different csv file formats, we have introduced 2 separate links that allow generating the **file format depending on the place of import in mccPilotlog**.

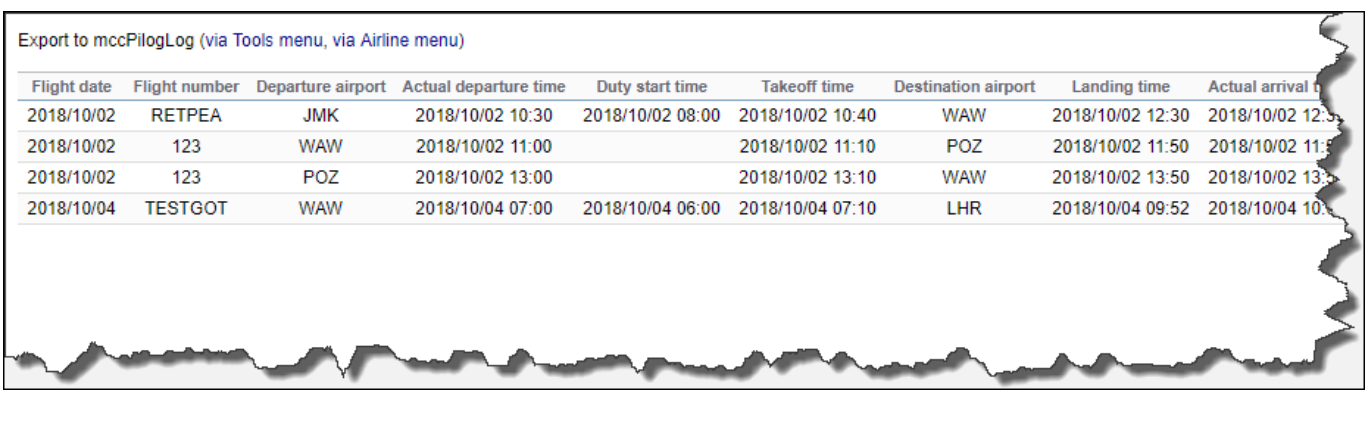

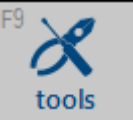

airline

## 1) **Import of Previous Experience "via Tools menu" section**

- this is to import the previous experience when a User sets up mccPilotlog for the first time. Any further uploads are to be done via Airline menu section
- this upload requires at least 20 flights with JL recorded
- file has a different columns layout from "Airline" upload file
- the function is located in **Tools > Import old Flight Data**

## 2) **Import of Airline - Flight Schedule "via Airline menu" section**

- this is to import recent schedules from the airline company, using systems like Leon
- this is for use on regular basis, such as daily, weekly, monthly
- this function is located on the **Airline page** in mccPilotlog

#### **Complete guideline how to use the airline interface is explained [here](http://support.mccpilotlog.net/support/solutions/articles/10046). Leon Software is an OFF LINE interface.**

Last update: 2019/02/02 09:35 updates:mccpilotlog-we-have-introduced-changes-in-logbook-export-functionality https://wiki.leonsoftware.com/updates/mccpilotlog-we-have-introduced-changes-in-logbook-export-functionality?rev=1549100125

#### From:

<https://wiki.leonsoftware.com/>- **Leonsoftware Wiki**

Permanent link: **<https://wiki.leonsoftware.com/updates/mccpilotlog-we-have-introduced-changes-in-logbook-export-functionality?rev=1549100125>**

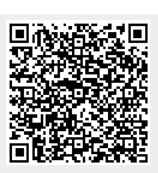

Last update: **2019/02/02 09:35**